## **Blackberry 8100 Manual**

Yeah, reviewing a books **Blackberry 8100 Manual** could accumulate your close connections listings. This is just one of the solutions for you to be successful. As understood, carrying out does not suggest that you have extraordinary points.

Comprehending as competently as arrangement even more than further will have enough money each success. bordering to, the statement as well as insight of this Blackberry 8100 Manual can be taken as competently as picked to act.

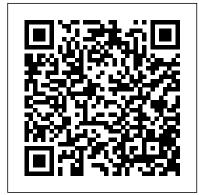

PC Mag Createspace Independent Publishing Platform

As recruitment becomes ever more important to a business achieving its corporate objectives, recruiters must raise their game, delivering new and innovative solutions while also doing their job well and achieving the results needed for their clients and candidates. The Professional Recruiter's Handbook, second edition, is a complete guide to achieving success in recruitment. The authors explore the techniques used by the most successful recruiters, both agency and client-side, to understand what creates excellence in recruitment. Containing up-to-date practical advice on attracting the right candidates and finding and retaining new clients, it explains how to develop a recruitment strategy to ensure the recruitment professional can successfully fulfil the roles taken on. The book is supported by numerous case studies and interviews with recruitment professionals.

Miss Beecher's Housekeeper ESIC Editorial BlackBerry Pearl 3G For DummiesJohn Wiley & Sons

Official Manual, State of Missouri Forest Service Everyone knows how addictive a BlackBerry can be--they don't call them "crackberries" for nothing! Well, you haven't seen anything until you try the brand new BlackBerry Pearl. This brand new phone has it all, and it's small, smart, and stylish too. Not only does it have all the features you expect from a BlackBerry (Phone, Email and Text Messaging, Instant Messaging, Organizer, Browser) but it has some great new "Wow" features including a camera, media player, and BlackBerry Maps. In The BlackBerry Pearl Pocket Guide, trusted gadget teacher and best-selling author Bart G. Farkas reveals the secrets to using this amazing new phone: learn how to take cool pictures and share them with your colleagues, view Web pages, import songs, manage your appointments, communicate with email, text and instant messaging, retrieve maps and detailed driving directions, and even import video. This handy pocket-sized guide also walks readers through the fun lifestyle functions, from playing a new Sudoku game every

day to charting your diet and exercise patterns. In this low-priced guide, you'll find compact-yet-detailed coverage of everything the BlackBerry Pearl can do, as well as all the necessary information on "why" you should use it to be more productive. know to get the most from this amazing device. know to get the most from this amazing device. know to get the most from this amazing device.

The New-England Farmer Applewood Books

Part cookbook, part health manual, and part domestic guide, this collection, originally published in 1873, sought to codify and simplify the information and skills needed to efficiently and effectively run a household.

Mobile Unleashed "O'Reilly Media, Inc."

"Precalculus is intended for college-level precalculus students. Since precalculus courses vary from one institution to the next, we have attempted to meet the needs of as broad an audience as possible, including all of the content that might be covered in any particular course. The result is a comprehensive book that covers more ground than an instructor could likely cover in a typical one- or two-semester course; but instructors should find, almost without fail, that the topics they wish to include in their syllabus are covered in the text. Many chapters of OpenStax College Precalculus are suitable for other freshman and sophomore math courses such as College Algebra and Trigonometry; however, instructors of those courses might need to supplement or adjust the material. OpenStax will also be releasing College Algebra and Algebra and trigonometry titles tailored to the particular scope, sequence, and pedagogy of those courses."--Preface.

The British Journal of Photography John Wiley & Sons

What 's part PDA, part smartphone, and part media player? Your BlackBerry, naturally! Whether it 's the popular Pearl, the sleek Curve, or the hardworking 8800, your BlackBerry handheld device is loaded with features to make your life easier—if you can figure out how to use them. BlackBerryFor Dummies,2nd Edition comes to the rescue with just what you need to

know to get the most from this amazing device. It covers the newest BlackBerry models and all the latest developments, like SureType vs. QWERTY method. You 'Il discover how to set up your BlackBerry as a full-fledged PDA, but also how to use the camera, play music and videos, make phone calls, and know where you are with GPS. BlackBerryFor Dummies, 2nd Edition shows you how to: Surf the Web and send and receive e-mail Keep your calendar, contacts, and to-do list Make your BlackBerry a mobile mini-office Sync data with your desktop Install a MicroSD card for extra memory Watch movies and listen to music Let your BlackBerry double as a laptop modem Protect your personal information Use your BlackBerry almost anywhere in the world Because the BlackBerry world changes so quickly, BlackBerryFor Dummies, 2nd Edition features a companion Web site that maintains the latest news and updates, so you 'Il always be up to date. It 's a pretty sweet deal! HWM Oxford University Press, USA Step-by-step instructions with callouts to Motorola Atrix 4G photos so that you can see exactly what to do Help when you run into Motorola Atrix 4G problems or limitations Tips and Notes to help you get the most from your Motorola Atrix 4G Full-color, step-by-step tasks walk you through getting and keeping your Motorola Atrix 4G working just the way you want. Learn how to: • Get started fast! • Make the most of Atrix 4G's advanced hardware and new Android software • Convert your Atrix 4G

Manage all your contacts and email together--from Gmail, Exchange, Facebook, and beyond
Play media, search YouTube, upload new videos--even display videos on TV
Connect to Bluetooth devices, Wi-Fi networks, and secure VPNs
Visit, bookmark, share, and track websites
Use GPS to find local search results and businesses
Track your calendar--including events stored on Google Calendar or Microsoft Exchange
Capture,

into a laptop with Motorola 's amazing Lapdock

store, and share photos • Send and receive text and auticles on fitness, not and multimedia messages • Use Google Voice to career and lifestyle. Cut calling costs and automatically transcribe The Cultivator & Covoicemail • Get instant information updates with Page Publishers real-time widgets • Find, choose, install, and work with new Android apps • Customize technology, deliver reviews of the latest options • Secure your Atrix with its built-in fingerprint reader • Squeeze out more hours of battery life • Keep your Motorola Atrix 4G uptools and running smoothly FDA Investigations

The Advertising Red Books Pearson Education La expresi ó n Web 2.0 y su utilizaci ó n en otras á reas indica una actitud en la que se le otorga renovada importancia a lo social, a la interconexi ó n entre iguales y se reconoce el valor que cada individuo aporta al conjunto... En definitiva, el nuevo poder de los usuarios que alcanzan gracias a estas aplicaciones. Se trata del primer Manual — no oficial- de la Web 2.0 en el que se abarcan tantas aplicaciones, no s ó lo en castellano, sino en cualquier idioma. En primer lugar, conviene indicar que este libro est á escrito pensando en diferentes tipos de personas. Est á n quienes han o í do hablar de la web 2.0 y sienten una curiosidad inmensa por é sta, pero que a ú n no han utilizado las principales aplicaciones que han surgido. Hay otros que hacen uso de algunas aplicaciones, pero que quieren dominarlas todas por completo. Por ú ltimo, tambi é n se cuenta con un grupo de usuarios avanzados que quiere sacarle el m á ximo provecho a las aplicaciones que utilizan cotidianamente, pero que no conocen en profundidad y, por lo tanto, no le sacan todo el provecho posible. " Una guía imprescindible para todos aquellos que quieren pasar a formar parte de las " multitudes inteligentes " . Jos é Ma Cerezo. Director de Investigaci ó n y An á lisis Prisa.com Í ndice: Redes sociales y wikis. - C ó mo crear y optimizar un blog.- Agregadotes.- C ó mo producir un podcast.- Videoblogs.-

<u>Life, Its Mysteries and Miracles</u> BlackBerry Pearl 3G For Dummies

Men's Health magazine contains daily tips and

articles on fitness, nutrition, relationships, sex, career and lifestyle.

The Cultivator & Country Gentleman Kogan Page Publishers

PCMag.com is a leading authority on technology, delivering Labs-based, independent reviews of the latest products and services. Our expert industry analysis and practical solutions help you make better buying decisions and get more from technology.

FDA Investigations Operations Manual Que Publishing

Singapore's leading tech magazine gives its readers the power to decide with its informative articles and in-depth reviews.

Autocar "O'Reilly Media, Inc."

Cover -- Half-title -- Title -- Copyright -- Dedication -- Contents -- Preface -- 1 Youth and Media -- 2 Then and Now -- 3 Themes and Theoretical Perspectives -- 4 Infants, Toddlers, and Preschoolers -- 5 Children -- 6 Adolescents -- 7 Media and Violence -- 8 Media and Emotions -- 9 Advertising and Commercialism -- 10 Media and Sex -- 11 Media and Education -- 12 Digital Games -- 13 Social Media -- 14 Media and Parenting -- 15 The End -- Notes -- Acknowledgments -- Index -- A -- B -- C -- D -- E -- F -- G -- H -- I -- J -- K -- L -- M -- N -- O -- P -- Q -- R -- S -- T -- U -- V -- W -- X -- Y -- Z

Plugged in Government Inst

This is the origin story of technology super heroes: the creators and founders of ARM, the company that is responsible for the processors found inside 95% of the world's mobile devices today. This is also the evolution story of how three companies -Apple, Samsung, and Qualcomm - put ARM technology in the hands of billions of people through smartphones, tablets, music players, and more. It was anything but a straight line from idea to success for ARM. The story starts with the triumph of BBC Micro engineers Steve Furber and Sophie Wilson, who make the audacious decision to design their own microprocessor - and it works the first time. The question becomes, how to sell it? Part I

follows ARM as its founders launch their own company, select a new leader, a new strategy, and find themselves partnered with Apple, TI, Nokia, and other companies just as digital technology starts to unleash mobile devices. ARM grows rapidly, even as other semiconductor firms struggle in the dot com meltdown, and establishes itself as a standard for embedded RISC processors. Apple aficionados will find the opening of Part II of interest the moment Steve Jobs returns and changes the direction toward fulfilling consumer dreams. Samsung devotees will see how that firm evolved from its earliest days in consumer electronics and semiconductors through a philosophical shift to innovation. Qualcomm followers will learn much of their history as it plays out from satellite communications to development of a mobile phone standard and emergence as a leading fabless semiconductor company. If ARM could be summarized in one word, it would be "collaboration." Throughout this story, from Foreword to Epilogue, efforts to develop an ecosystem are highlighted. Familiar names such as Google, Intel, Mediatek, Microsoft, Motorola, TSMC, and others are interwoven throughout. The evolution of ARM's first 25 years as a company wraps up with a shift to its next strategy: the Internet of Things, the ultimate connector for people and devices. Research for this story is extensive, simplifying a complex mobile industry timeline and uncovering critical points where ARM and other companies made fateful and sometimes surprising decisions. Rare photos, summary diagrams and tables, and unique perspectives from insiders add insight to this important telling of technology history. The Woody Plant Seed Manual Yale **University Press** 

William B. Rouse explores eighteen well-

known cases of high-consequence failures to outline a conceptual approach to integrated failure management, enabling a cross-cutting of system design principles and practices and an assurance that failure management in any context need not start with a blank slate. BlackBerry Hacks Sams Publishing The BlackBerry has become an invaluable tool for those of us who need to stay connected and in the loop. But most people take advantage of only a few features that this marvelous communications device offers. What if you could do much more with your BlackBerry than just web surfing and email? BlackBerry Hacks will enhance your mobile computing with great tips and tricks. You'll learn that the BlackBerry is capable of things you never thought possible, and you'll learn how to make it an even better email and web workhorse: Get the most out of the built-in applications Take control of email with filters, searches, and more Rev up your mobile gaming--whether you're an arcade addict or poker pro Browse the web, chat over IM, and keep up with news and weblogs Work with office documents, spell check your messages, and send faxes Become more secure, lock down your BlackBerry and stash secure information somewhere safe Manage and monitor the BlackBerry Enterprise Server (BES) and Mobile Data System (MDS) Create web sites that look great on a BlackBerry Develop and deploy BlackBerry applications Whether you need to schedule a meeting from a trade show floor, confirm your child's next play date at the park, or just find the show times and secure movie tickets while at dinner, this book helps you use the remarkable BlackBerry to stay in touch and in-the-know--no matter where you are or where

## BlackBerry For Dummies

you go.

Learn how to build app store-ready hybrid apps with Ionic, the framework built on top of Apache Cordova (formerly PhoneGap) and Angular. This revised guide shows you how to use Ionic 's tools and services to develop apps with HTML, CSS, and TypeScript, rather than rely on platform-specific solutions found in Android, iOS, and Windows Universal. Author Chris Griffith takes you

step-by-step through lonic 's powerful collection of UI components, and then helps you use it to build three cross-platform mobile 3G in a fun and friendly way, foregoing the apps. Whether you 're new to this framework technical jargon Shows you how to create a toor have been working with Ionic 1, this book is ideal for beginning, intermediate, and advanced web developers. Understand what a hybrid mobile app is, and what comprises a basic Ionic application Learn how Ionic leverages Apache Cordova, Angular, and TypeScript to create native mobile applications Create a Firebase-enabled to-do application that stores data across multiple clients Build a tab-based National Park explorer app with Google Map integration Develop a weather app with the Darksky weather API and Google 's GeoCode API Debug and test your app to resolve issues that arise during development Walk through steps for deploying your app to native app stores Learn how Ionic can be used to create **Progressive Web Apps** BlackBerry Pearl 3G For Dummies Get the most out of your new BlackBerry Pearl 3G! Forfeiting the usual technical jargon, veteran authors Robert Kao and Dante Sarigumba present you with a straightforward-but-fun guide to unlocking the potential of this powerful mobile device. Covering a wide range of pragmatic and howto topics, this practical guide shows you how to get the most from the features and basic applications of the BlackBerry Pearl 3G. The author duo understands that you may not be all that familiar with this new device—but that you're eager to get savvy—as they escort you through tips, tricks, and techniques for entering and maintaining your contacts, managing appointments and meetings, creating a to-do list, getting online, using email, multitasking with the built-in phone, and more. Introduces the new and powerful

mobile device: the BlackBerry Pearl 3G Walks you through the basics of the BlackBerry Pearl do list, manage appointments, get online and surf the Web, manage e-mail, sync with your desktop, enter contacts, and more Helps you download useful apps from BlackBerry App World and take full advantage of the multimedia features You'll benefit from the pearls of wisdom that are shared throughout BlackBerry Pearl 3G For Dummies! **Precalculus** 

Learn how to turn Web pages into stunning mobile applications in just 24 hours or less! HTML5 adds a number of new features and APIs to the language that allow web designers to be more descriptive and effective in creating their Web pages. This guide descripes how to use the features of this software.

Farmers' Review

Available now to FDA-regulated organizations, this manual allows facility managers to look at their operation's regulatory compliance through the eyes of the government. Because this is the primary reference manual used by FDA personnel to conduct field investigation activities, you can feel confident you are preparing appropriate planning or action. This manual includes revised instructions regarding the release of information and covers FDA's policies and expectations on a comprehensive range of topics: FDA's authority to enter and inspect, inspection notification, detailed inspection procedures, recall monitoring, inspecting import procedures, computerized data requests, federal/state inspection relationships, discussions with management regarding privileged information, seizure and prosecution, HACCP, bioengineered food, dietary supplements, cosmetics, bioterrorism, and product disposition. The manual also

includes a directory of Office of Regulatory Affairs offices and divisions. PC Magazine